## **Distance et azimuts entre stations terrestres**

Pour un OM, déterminer à quelle distance et quel azimut se trouve une autre station dont il connaît la latitude et la longitude est aujourd'hui devenu simple. Parmi les nombreux outils, on peut en citer deux :

**-une « carte azimutale sur mesure »** : grâce à NS6T (<https://ns6t.net/azimuth/azimuth.html> on peut réaliser instantanément en ligne une telle carte centrée là où on veut, à la distance maximale qu'on souhaite. Ci-dessous, 2 réductions de cartes azimutales centrées sur Quiberon, l'une à 3000 km, l'autre à 12000 km de distance maximale :

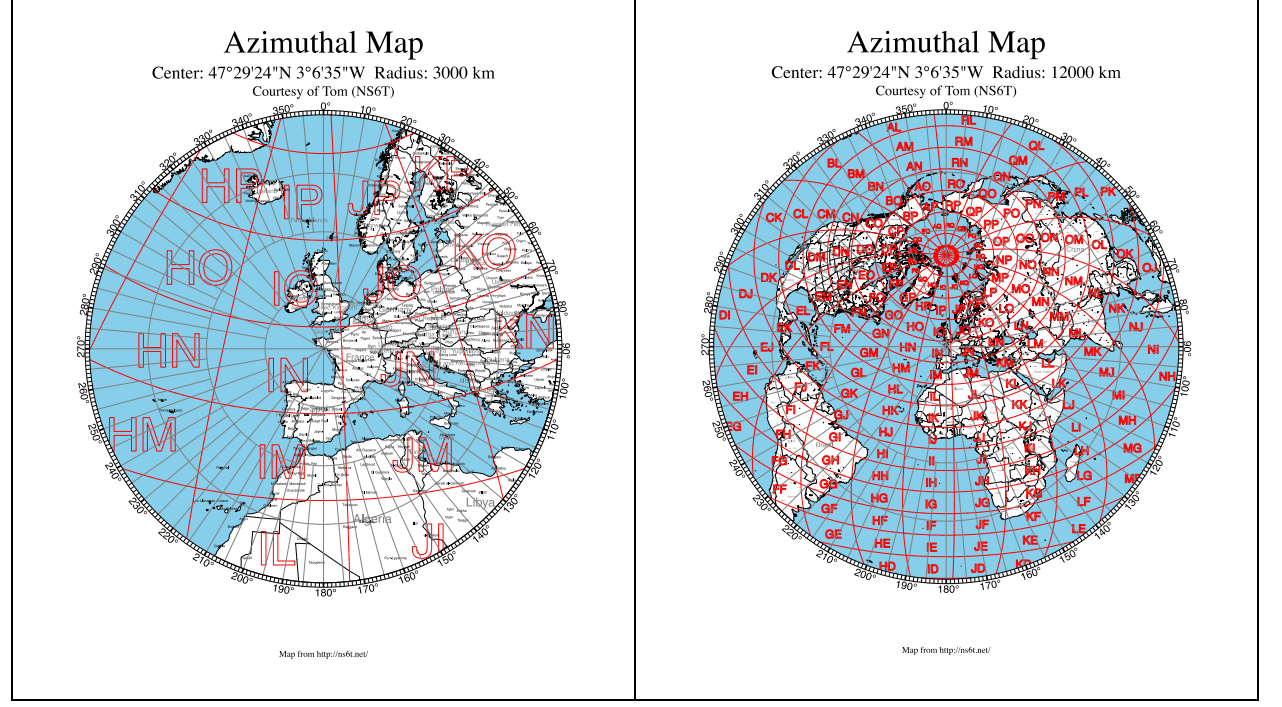

**-l'utilisation du logiciel VOACAP** ( <http://www.voacap.com/p2p/index.html> ) donne distance et azimut, et trace l'orthodromie correspondante (toutes les cartes suivantes de cet article ont été faites avec VOACAP). Ci-dessous une carte pour la liaison Quiberon-Novosibirsk :

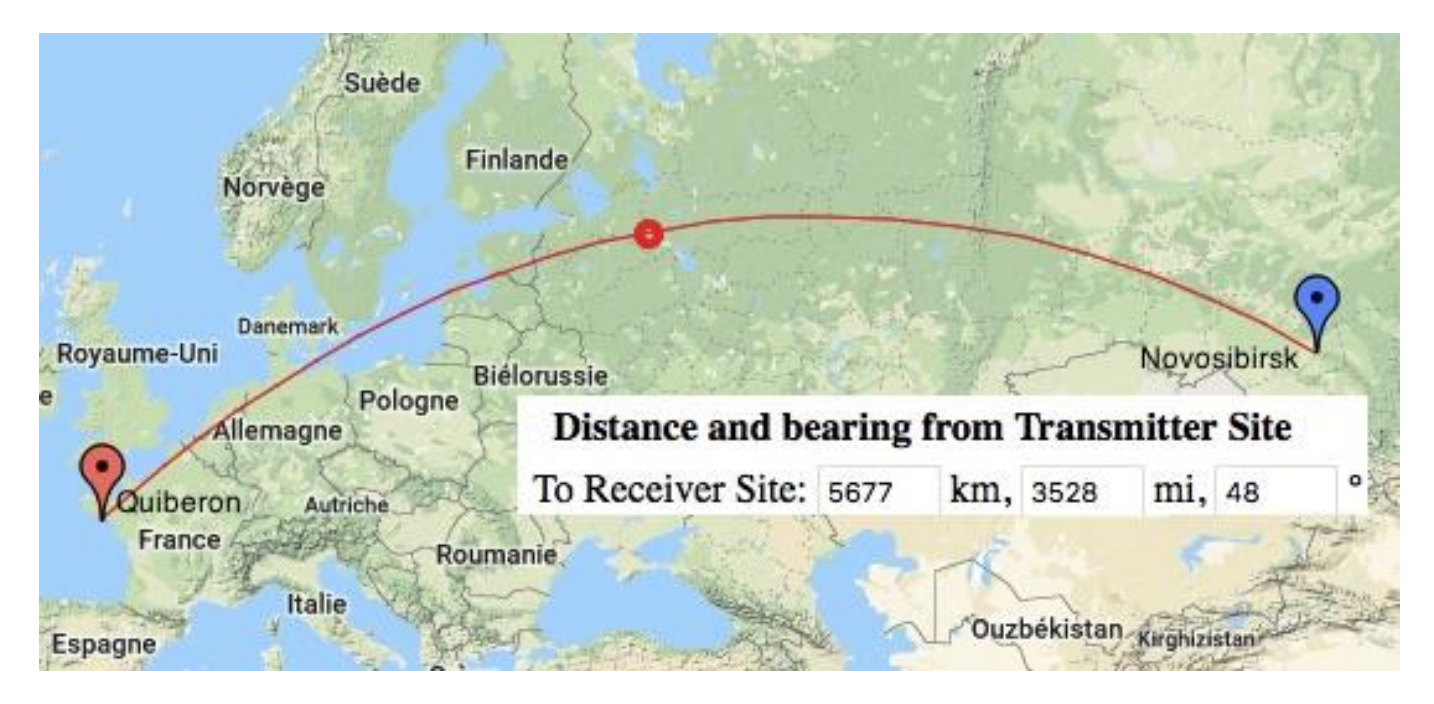

Mais un OM curieux de savoir par quelle « tringlerie mathématique » on détermine distance et azimuts à partir de la trigonométrie élémentaire (celle des lycéens) peut aussi se livrer aux petits calculs qui suivent :

On considère la surface de la Terre comme une sphère de rayon  $\rho = 6371$  km<sup>1</sup>. La position d'un point P est donnée par rapport à un repère orthonormé  $( \overrightarrow{Ox}, \overrightarrow{Oy}, \overrightarrow{Oz})$  :  $\theta = (\overrightarrow{Ox}, \overrightarrow{OP})$  = la longitude du point,  $\overline{v}$  $\varphi = (\overrightarrow{Oz}, \overrightarrow{OP}) =$  la colatitude du point, Les 3 composantes du vecteur  $\overrightarrow{OP}$  sont donc :  $\overline{\theta}$  $\{\rho \sin\varphi \cdot \cos\theta, \rho \sin\varphi \sin\theta, \rho \cos\varphi\}$ 

Le calcul du chemin le plus court entre 2 points P1 et P2 peut se faire grâce au produit scalaire suivant :  $\overrightarrow{OP1}.\overrightarrow{OP2} = \rho^2.(\sin\varphi_1.\sin\varphi_2.\cos(\theta_1-\theta_2)+\cos\varphi_1.\cos\varphi_2) = \rho^2.\cos(\overrightarrow{OP1},\overrightarrow{OP2})$  $\Rightarrow$  P1OP2 = arccos(sin $\varphi_1$ .sin $\varphi_2$ .cos( $\theta_1 - \theta_2$ ) + cos $\varphi_1$ .cos $\varphi_2$ ) (Formule 1)

 $\Rightarrow$  distance de P1 à P2 =  $\rho$ . arccos(sin $\varphi_1$ . sin $\varphi_2$ . cos $(\theta_1 - \theta_2) + c$ os $\varphi_1$ . cos $\varphi_2$ ) (Formule 2) Ici, les  $\varphi$  sont les colatitudes des points *P1* et *P2*, et les  $\theta$  sont leurs longitudes.

Quand on manipule les fonctions trigonométriques, et particulièrement celles de trigonométrie sphérique, il faut faire attention au fait que pour connaître la valeur d'un angle, il ne suffit pas de connaître son sinus ou son cosinus : il faut connaître les deux.

Exemple : on cherche la valeur de l'angle dont on sait, d'une part est entre 0 et 360°, d'autre part que son cosinus vaut  $cos(x) = -0.5$ . Le premier réflexe est de prendre l'arcosinus de (-0,5) et de dire que cela donne l'angle x cherché. Or, arccos  $(-0.5) = 120^{\circ}$ C'est là une valeur possible, mais il y e a une autre qui est  $x = 240^{\circ}$  puisque cos  $(240^{\circ}) = -0.5$ En fait, seule la connaissance du sinus permet de distinguer entre les 2 solutions du système « équation, inéquations » suivant :  $Cos (x) = -0.5$  $0^{\circ} < x < 360^{\circ}$ Puisque : Si, en outre,  $\sin(x) > 0$ , alors la seule solution est  $x = 120^{\circ}$ Sinon, la seule solution est  $x = 240^{\circ}$ Pour revenir aux calculs d'azimuts et de distance entre 2 stations : On va utiliser les formules donnant cosinus et sinus de C :  $sin(c)$  $\frac{\sin(c)}{\sin(c)} = \frac{\sin(a)}{\sin(A)}$  $\frac{\sin(a)}{\sin(A)}$  =>  $\sin(C)$  =  $\frac{\sin(A)\sin(C)}{\sin(a)}$  $sin(a)$  $cos(a) = cos(b) \cdot cos(c) + sin(b) \cdot sin(c) \cdot cos(A)$  $cos(c) = cos(a) \cdot cos(b) + sin(a) \cdot sin(b) \cdot cos(C)$  =>  $cos(C) = [cos(c) - cos(a).cos(b)]/[sin(a).sin(b)]$ Si A est au pôle Nord, C au point 1, B au point 2, alors =>  $A=$  long $2$  – long $1$  $b = colat1 = 90^\circ - lat1$  $\alpha$  $c = colat2 = 90^\circ - lat2$ 

L'utilisation d'un tableur EXCEL permet d'introduire facilement le test de signe des sinus. Ne pas oublier que la « trigo sous EXCEL » se fait en radians et pas en degrés. Ne pas oublier non plus d'arrondir in fine les valeurs de distance et d'azimut trouvées.

Les pages suivantes de ce document donnent 2 illustrations de ce qui précède sous forme d'annexes : -L'annexe 1 à ce document donne les résultats pour 22 cas différents (un cas par ligne). Ces résultats sont les mêmes que ceux obtenus en utilisant le logiciel « tout fait » VOACAP (seul écart sur les distances, à 0,2% près). A noter que les seules données à fournir (cases bleues) sont les latitudes et longitudes des stations (4 chiffres). Les résultats sont dans les cases jaunes, en fin de tableau.

-L'annexe 2 donne les cartes correspondantes pour les cas n°11 à 20.

 $\overline{a}$ <sup>1</sup> Valeur donnée par l'Union géodésique et géophysique internationale (UGGI).

## **Annexe 1 : utilisation d'EXCEL pour le calcul des azimuts et distance 22 cas)**

А

 $\alpha$ 

Dans le tableau Excel (copie d'écran) qui suit, où sont effectués les calculs pour 22 cas, le triangle sphérique est celui-ci-contre (A est au pôle Nord, B et C sont les stations 1 et 2. Par ailleurs, chaque ligne correspond à un cas (un ensemble de 2 stations) avec les précisions suivantes : -colonnes B à E : Latitudes et longitudes des 2 stations en ° -colonnes F et G : Leurs colatitudes en ° (côtés b et c du triangle sphérique « Pôle Nord, station 1, station 2 ») -colonne H : La différence entre les longitudes des 2 stations (angle A du triangle sphérique en °) -colonne I à M : Les sinus et cosinus des angles ou arcs b, c, A -colonne N : Le cosinus de l'arc a, calculé avec la formule :  $cos(a) = cos(b) \cdot cos(c) + sin(b) \cdot sin(c) \cdot cos(A)$ -colonne O : La valeur de l'arc a en  $\degree$ , calculée avec la formule : a =  $(180/\pi)$  \* Arccos[cos(a)] -colonne P : La distance entre les stations en km, calculée avec la formule : distance =  $(180/\pi) * 6371 * a$ -colonne Q : Le sinus de l'angle C du triangle, calculé avec la formule :  $sinC = sin[(\pi/180) * A] * sin(c)/sin(a)$ -colonne R : Le cosinus de l'angle C, calculé avec la formule :  $cosC = [cos(c) - cos(a) * cos(b)]/sin(a)$ -colonne S : L'arccosinus en  $\circ$  du cosinus de l'angle C, calculé avec la formule :  $S = (180/\pi) * Arccos[cos(C)]$ -colonne T : L'angle C en  $\degree$ , calculé avec le test logique suivant : SI (sin C) > 0, alors C = S ; sinon, alors C = -S -colonne U : L'angle C arrondi au  $\circ$  le plus près, calculé avec la formule : C arrondi = partie entière de  $(0.5 + C)$ -colonne V : L'azimut, calculé avec le test : SI (C arrondi) > 0, alors azimut = (C arrondi) ; sinon, C = (C arrondi) + 360 -colonne W :

La distance arrondie, calculée avec la formule : (distance arrondie) = partie entière de (0,5 + distance)

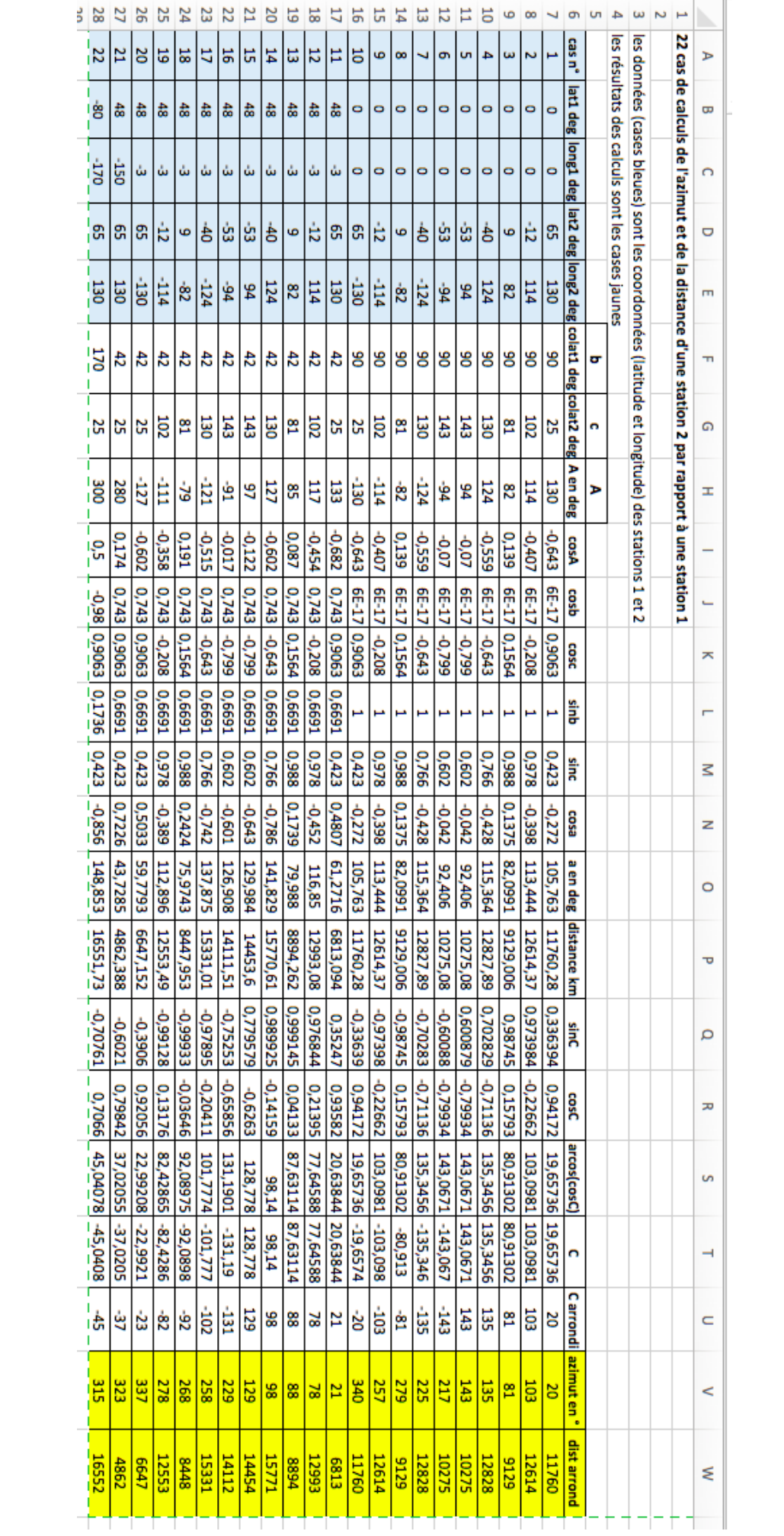

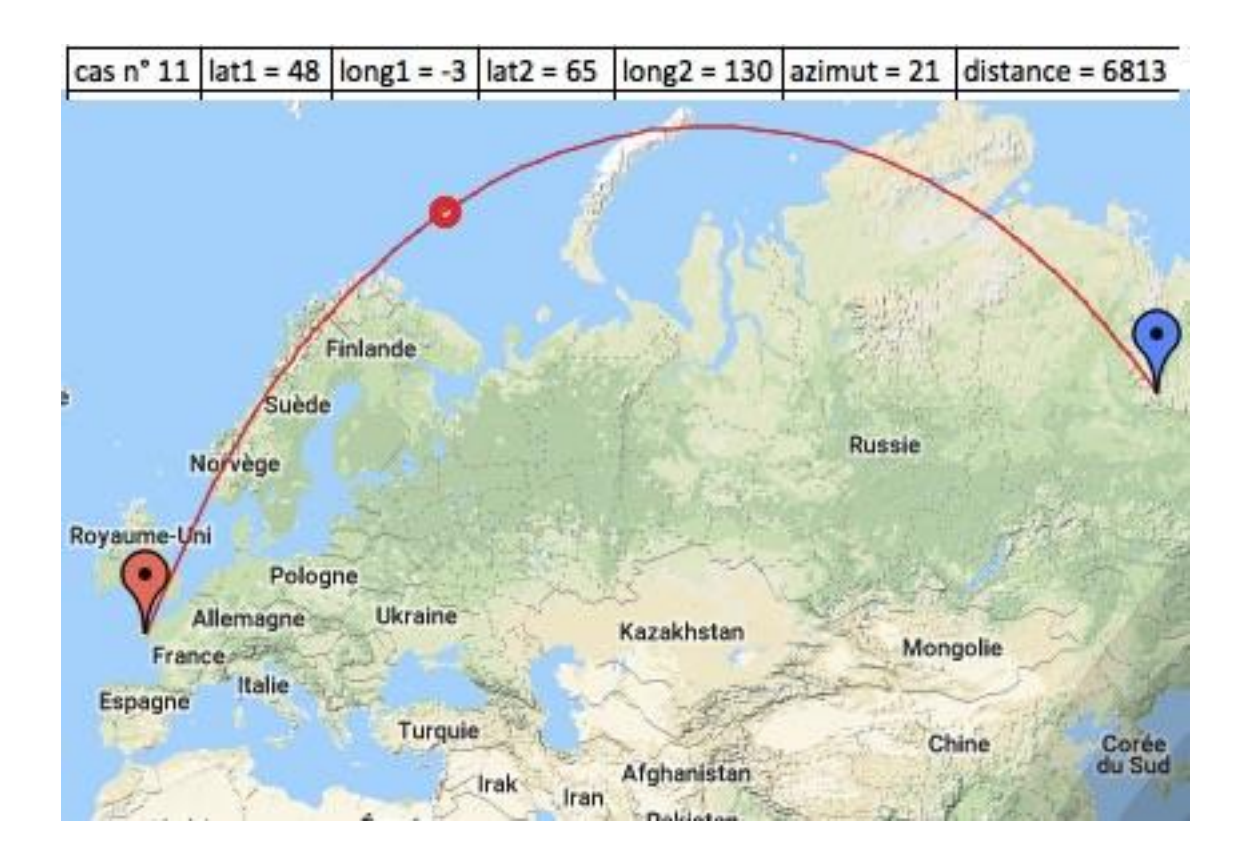

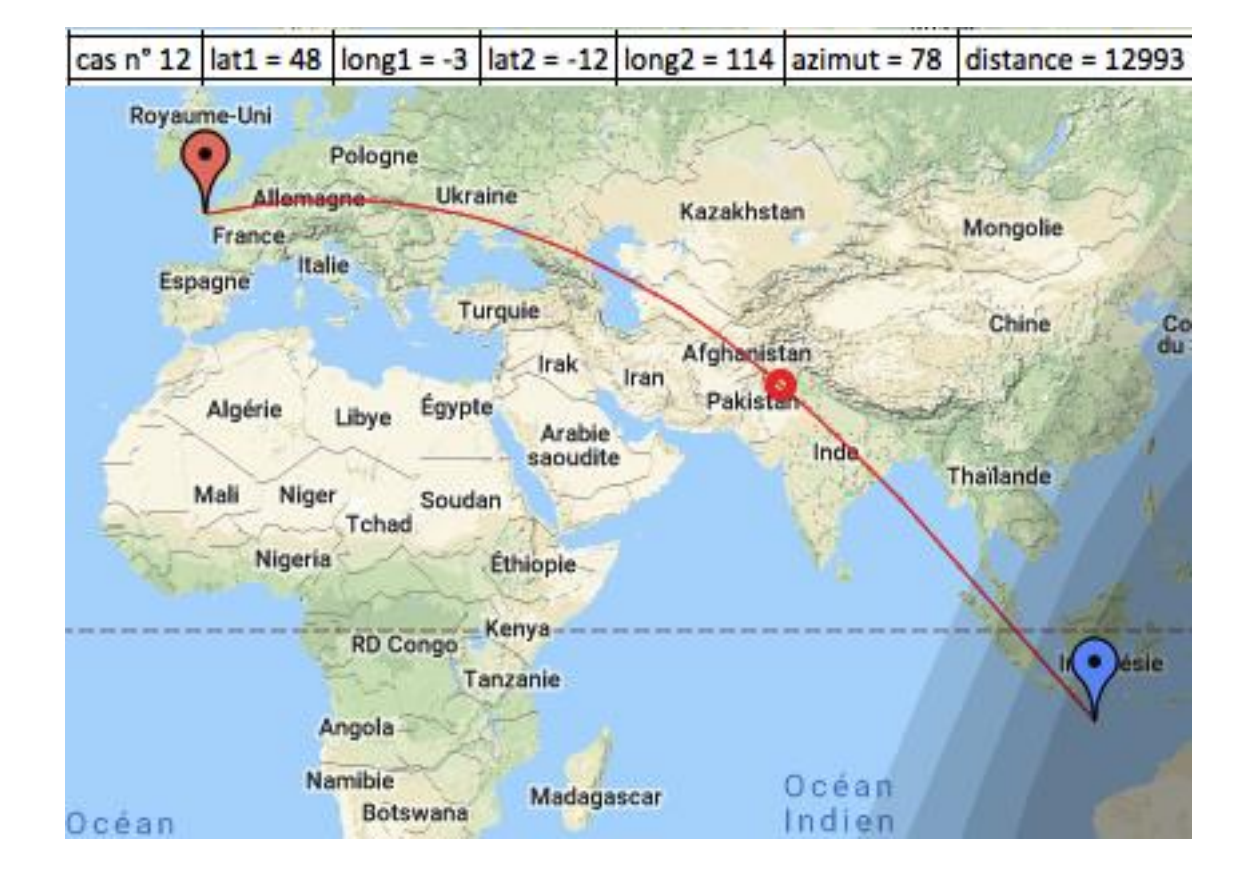

## **Annexe 2 : cartes des cas n°11 à 20 (à partir de Quiberon)**

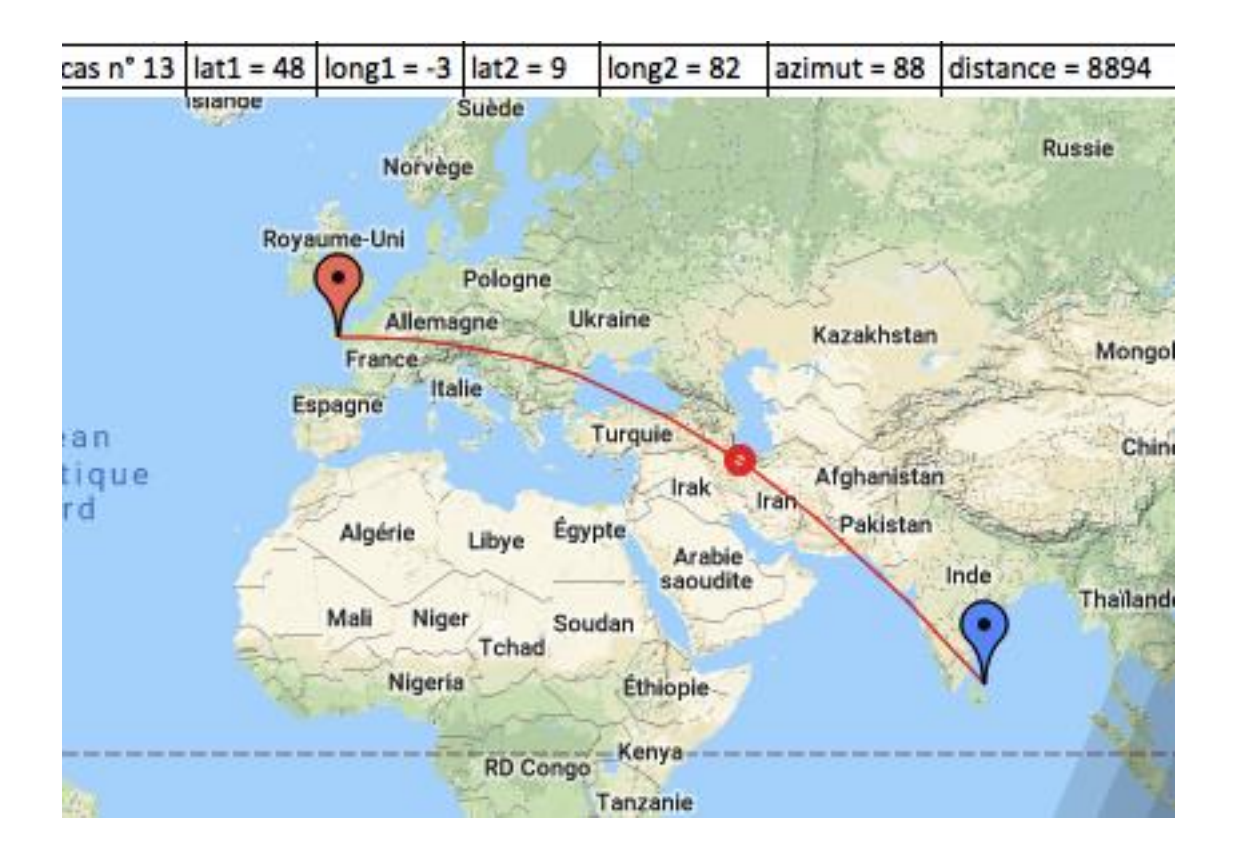

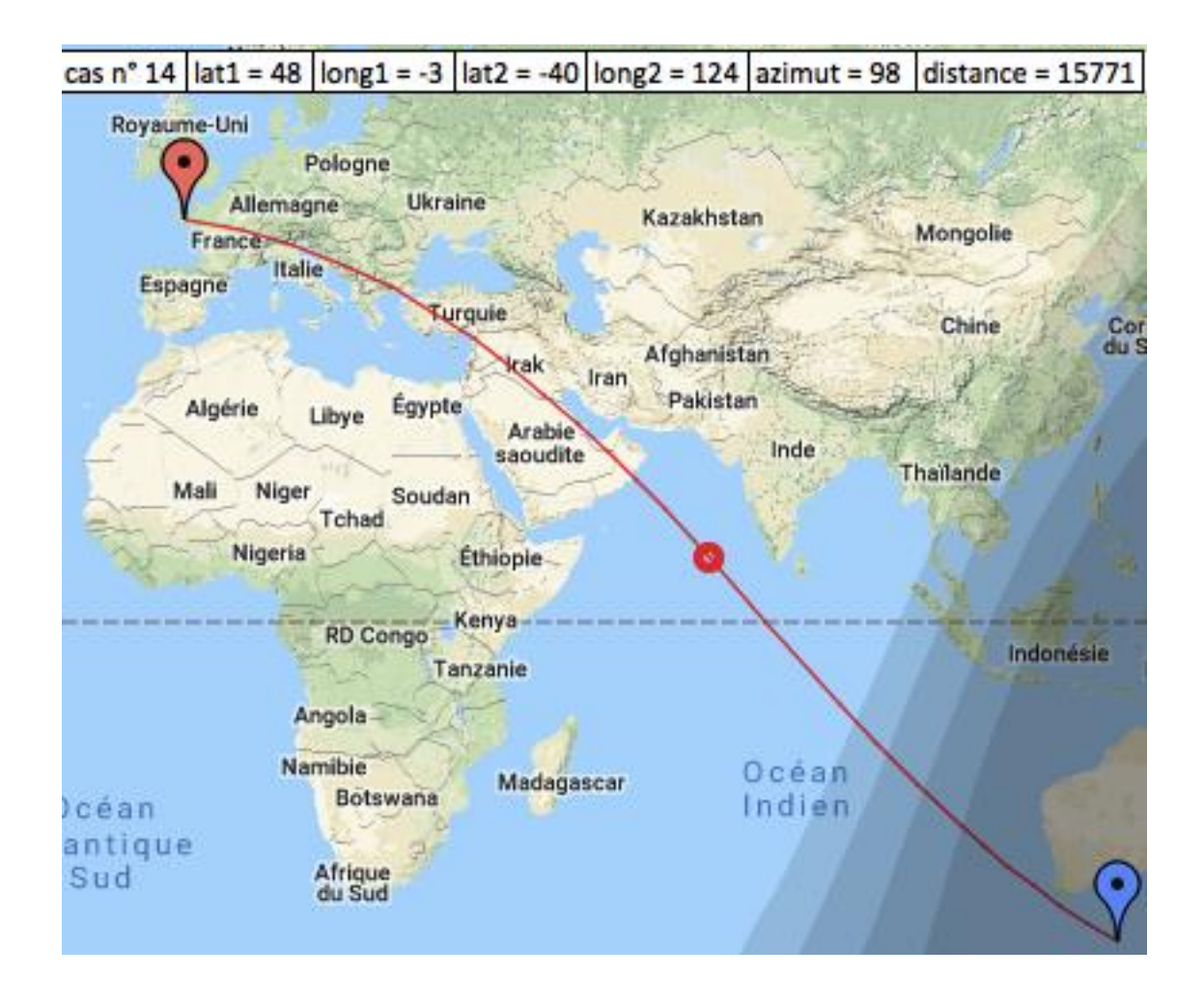

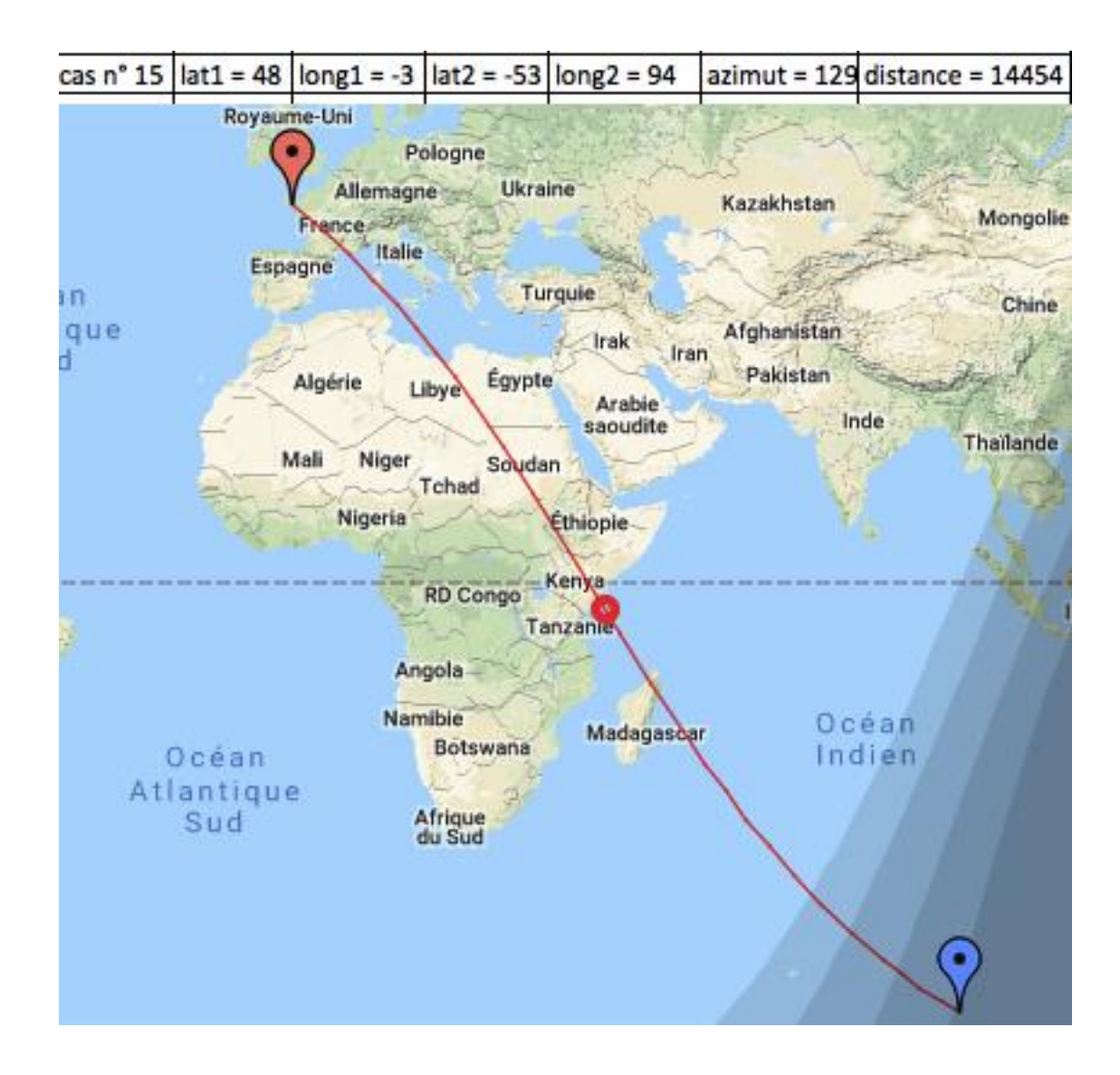

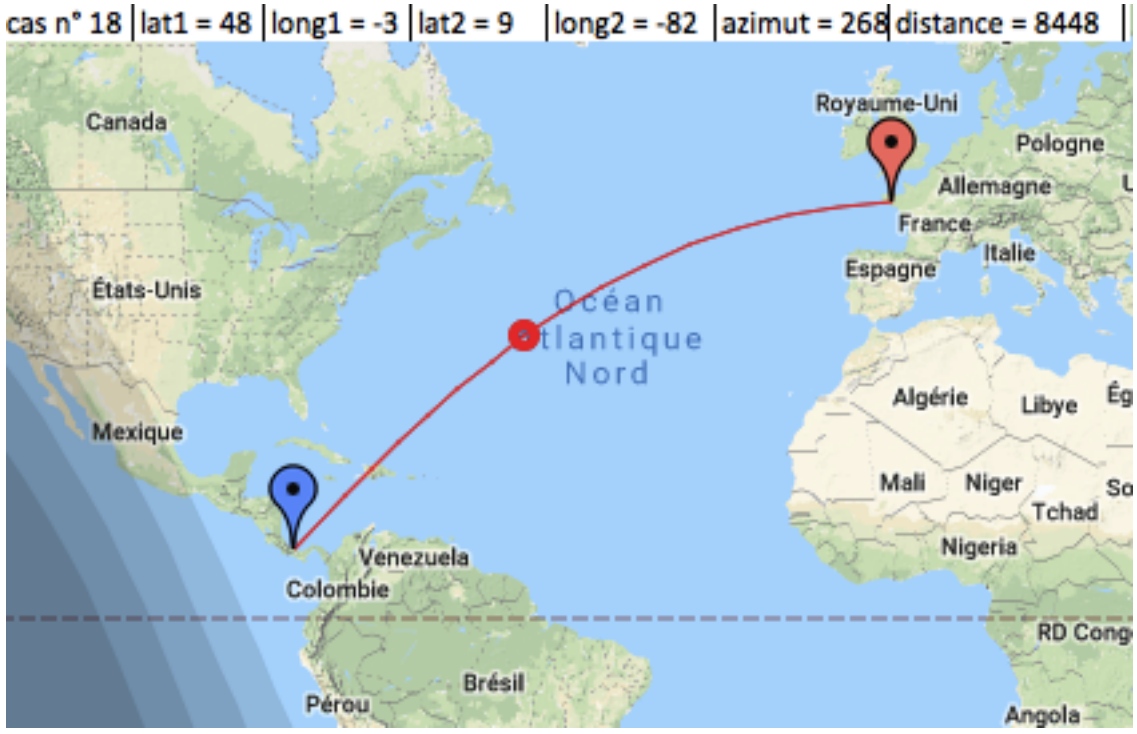

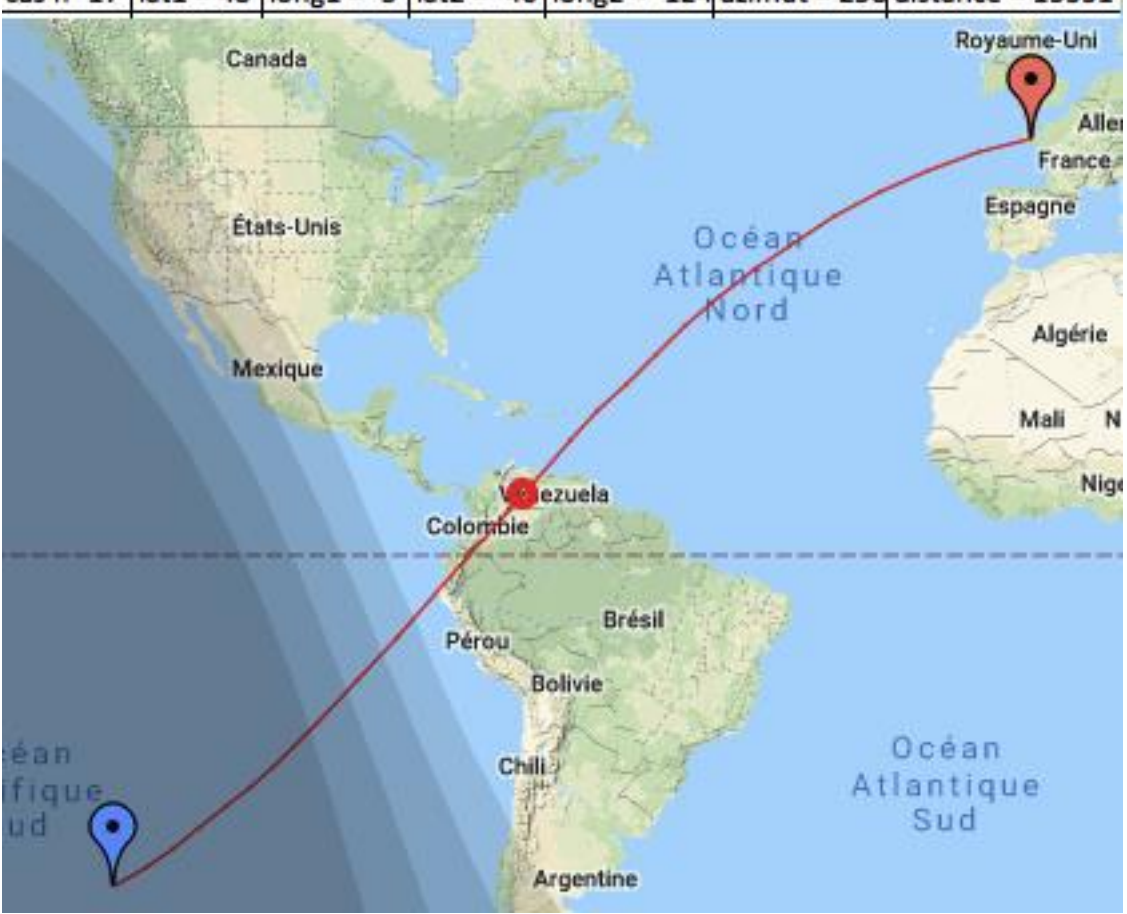

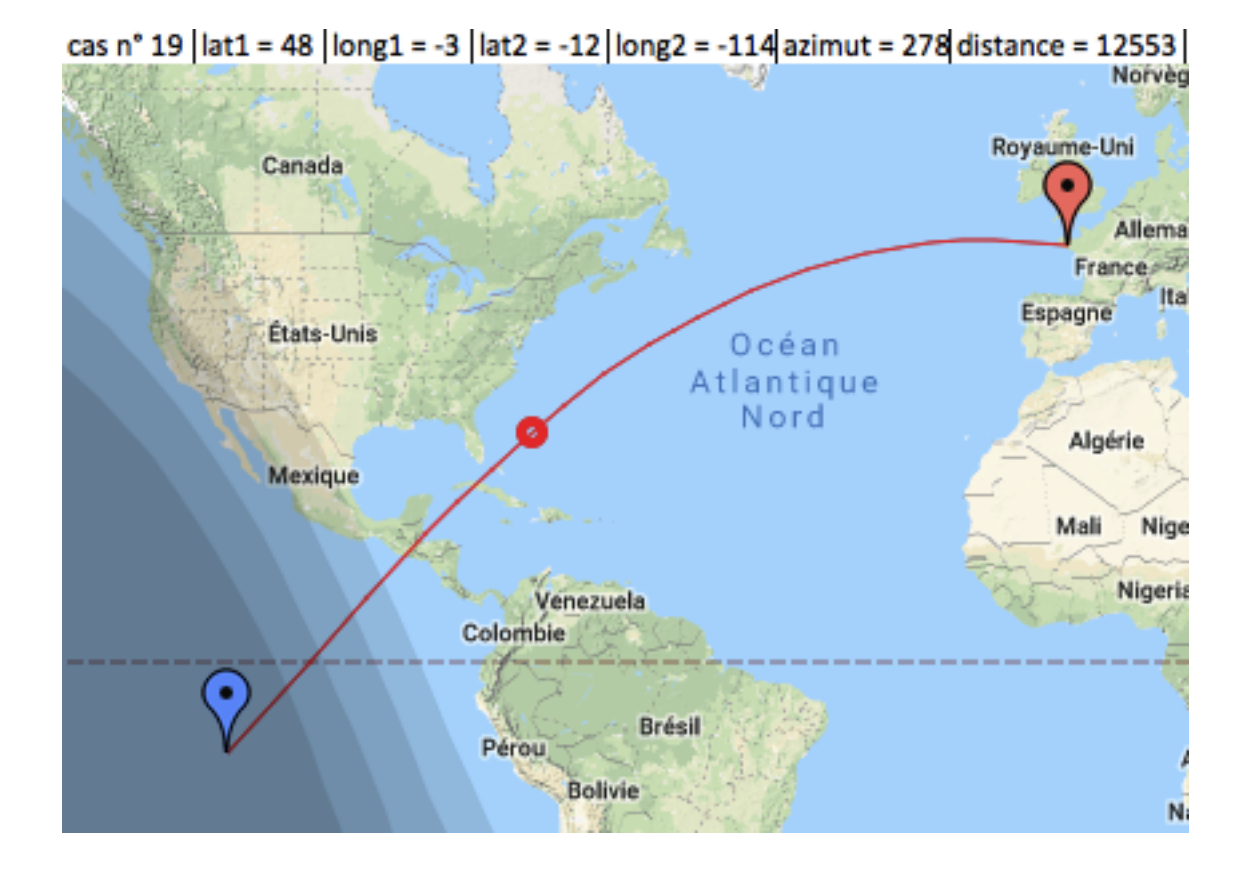

## cas nº 17 | lat1 = 48 | long1 = -3 | lat2 = -40 | long2 = -124 azimut = 258 distance = 15331

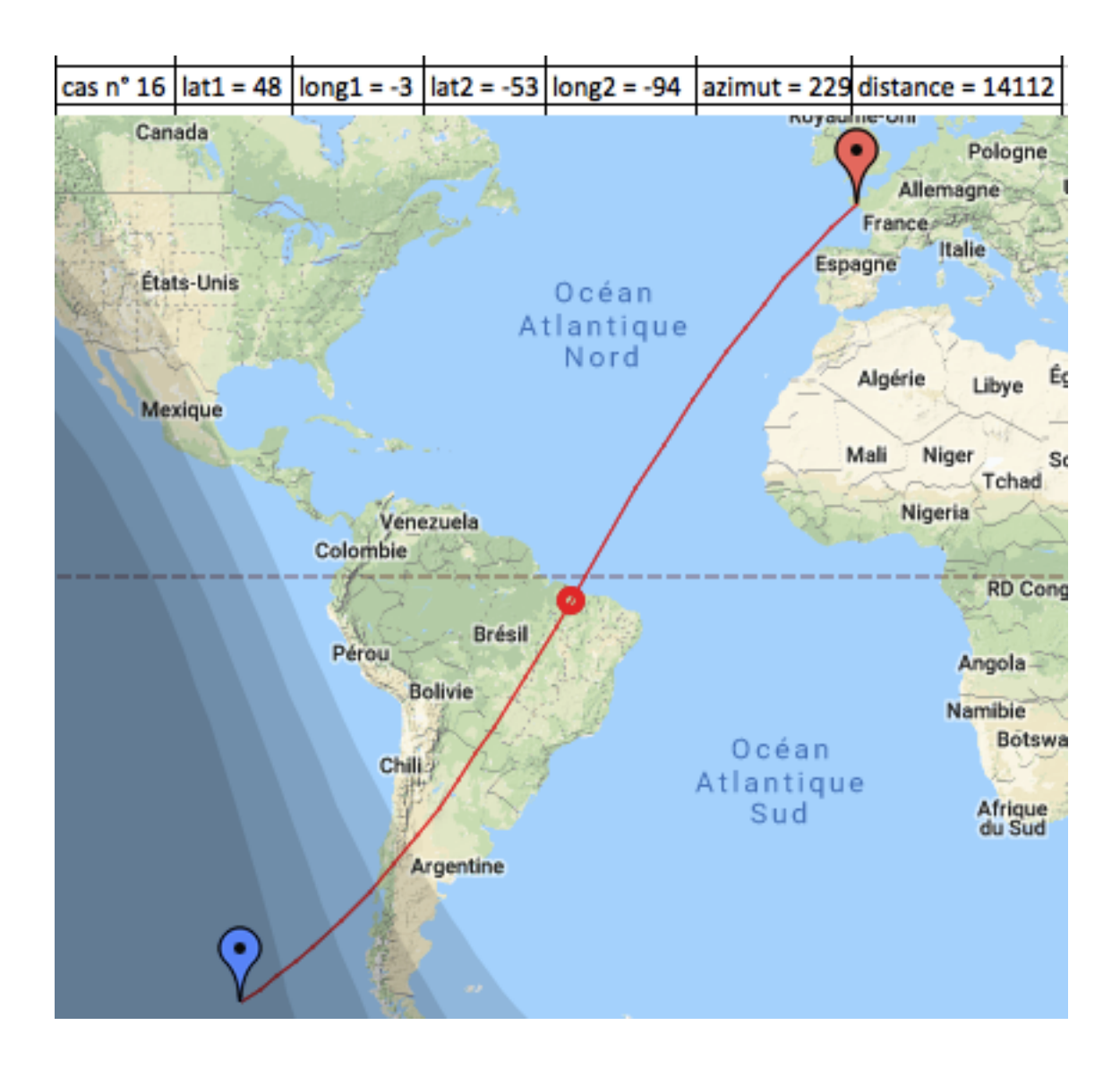

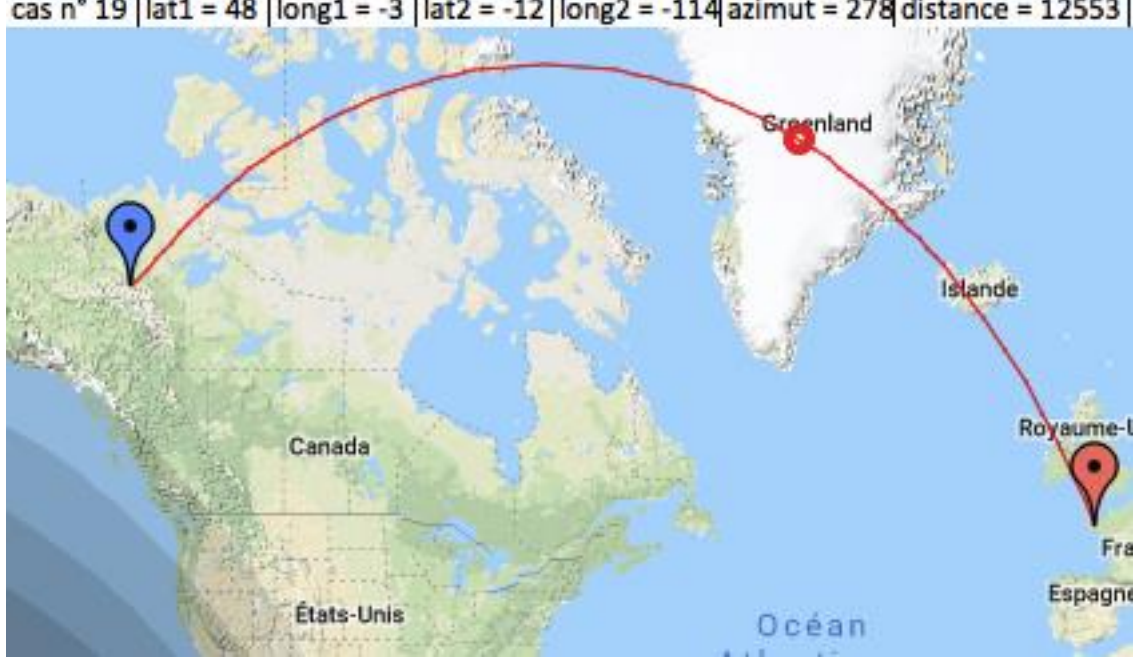

cas nº 19 | lat1 = 48 | long1 = -3 | lat2 = -12 | long2 = -114 | azimut = 278 distance = 12553 |